# <span id="page-0-0"></span>BDW - Regroupements SQL

#### Fabien Duchateau

fabien.duchateau [at] univ-lyon1.fr

Université Claude Bernard Lyon 1

2023 - 2024

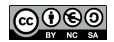

<https://perso.liris.cnrs.fr/fabien.duchateau/BDW/>

# Positionnement dans BDW

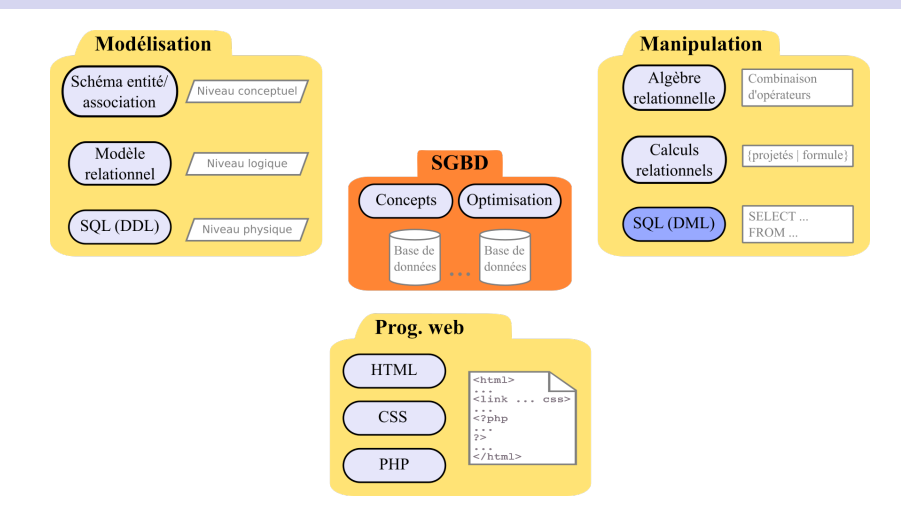

Ces diapositives utilisent [le genre féminin](http://www.youtube.com/watch?v=eAQAN2assMw) (e.g., chercheuse, développeuses) plutôt que [l'écriture inclusive](https://www.haut-conseil-egalite.gouv.fr/stereotypes-et-roles-sociaux/zoom-sur/article/pour-une-communication-sans-stereotype-de-sexe-le-guide-pratique-du-haut) [\(moins accessible, moins concise,](https://www.youtube.com/watch?v=TN1PS9qGCkI) et [pas totalement inclusive\)](https://www.youtube.com/watch?v=r4ngFxcdBJo) [BDW - Base de données et programmation web // Regroupements SQL](#page-0-0) UCBL Lyon 1 2/43

# Rappel

```
Syntaxe d'une requête SQL (crochets = option) :
              SELECT att<sub>1</sub> [, att<sub>2</sub> [ AS att<sub>2</sub> ], ...]
              FROM nom table<sub>1</sub> [, nom table<sub>2</sub> [AS alias ]]
                WHERE condition
              [ ORDER BY att<sub>i</sub> [, att<sub>j</sub>, …] ]
                LIMITn ;
```
Comment calculer …

- ▶ La moyenne des élèves qui ont candidaté en bio ?
- $\blacktriangleright$  Le nombre de candidatures pour chaque université?
- $\blacktriangleright$  Les universités qui ont plus de trois candidatures ?

<span id="page-3-0"></span>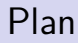

Clause GROUP BY

[Fonctions d'agrégation](#page-7-0)

Clause HAVING

[Division](#page-32-0)

# Syntaxe

```
SELECT att<sub>1</sub> [, att<sub>2</sub> [ AS att<sub>2</sub> ], ...]
FROM nom_table<sub>1</sub> [, nom_table<sub>2</sub> [AS alias ]]
[ WHERE condition ]
[ GROUP BY att<sub>k</sub> [, att<sub>l</sub>, ...] ][ ORDER BY att<sub>i</sub> [, att<sub>j</sub>, …] ]
[ LIMIT n ] ;
```
Le GROUP BY, exécuté après le WHERE, indique de procéder à une répartition du résultat en groupes de n-uplets :

▶ Deux n-uplets sont dans un même groupe s'ils ont les mêmes valeurs pour chaque attribut de regroupement  $\mathit{att}_k$ ,  $\mathit{att}_l$ ,  $\ldots$ 

<https://mariadb.com/kb/en/mariadb/select/#group-by>

[BDW - Base de données et programmation web // Regroupements SQL](#page-0-0) UCBL Lyon 1 5/43

## Exemple de regroupement

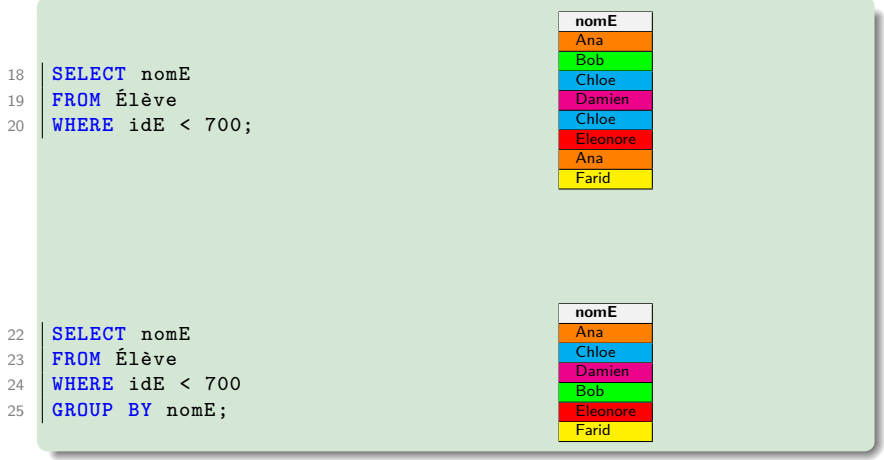

# Conséquences du regroupement

**In La requête ne renvoie qu'un seul n-uplet par groupe** 

- $\blacktriangleright$  Le SELECT et le ORDER BY ne peuvent utiliser que des attributs présents dans le GROUP BY
	- $\blacktriangleright$  dans un groupe, un attribut de regroupement a la même valeur pour tous les n-uplets, donc utilisable directement
	- $\blacktriangleright$  les autres attributs ont des valeurs diverses, donc non utilisables directement (quelle valeur utiliser ?)

On peut quand même utiliser les attributs qui ne font pas partie des attributs de regroupement via des fonctions !

Plus exactement, le comportement est indéfini (erreur, résultat incorrect)

[BDW - Base de données et programmation web // Regroupements SQL](#page-0-0) UCBL Lyon 1 7/43

<span id="page-7-0"></span>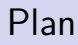

Clause GROUP BY

[Fonctions d'agrégation](#page-7-0)

Clause HAVING

[Division](#page-32-0)

# Caractéristiques des fonctions d'agrégation

Fonctions agissant sur un ensemble de valeurs atomiques :

- ▶ Compter un nombre d'élèves
- $\blacktriangleright$  Calculer la moyenne des effectifs

Comment les utiliser ?

- I Si aucun GROUP BY n'est spécifié dans la requête, la fonction s'applique à toutes les lignes
- $\triangleright$  Si un GROUP BY est spécifié dans la requête, la fonction s'applique pour chaque groupe

<https://mariadb.com/kb/en/mariadb/functions-and-modifiers-for-use-with-group-by/>

[BDW - Base de données et programmation web // Regroupements SQL](#page-0-0) UCBL Lyon 1 9/43

# Caractéristiques des fonctions d'agrégation (2)

- $\triangleright$  Où utiliser ces fonctions?
	- $\triangleright$  Dans le SELECT et dans le ORDER BY
	- **Pas** dans le WHERE (qui a lieu **avant** regroupement)
- ▶ L'intérêt de ces fonctions est de permettre l'utilisation des attributs qui ne sont pas des attributs de regroupements
- $\blacktriangleright$  Le mot clé DISTINCT peut être placé dans la fonction d'agrégation (avant l'attribut) pour ne prendre en compte que les valeurs distinctes

Une dizaine de fonctions, dont COUNT, MIN/MAX, AVG, SUM

#### Fonction COUNT

**COUNT**(att) : le nombre de valeurs de l'attribut att

**COUNT**(**DISTINCT** att) : le nombre de valeurs distinctes de l'attribut att

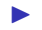

 $\blacktriangleright$  Les valeurs NULL ne sont pas comptées

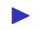

 $\triangleright$  \* peut remplacer *att*, cela compte alors le nombre de n-uplets

#### Exemple de COUNT sans regroupement

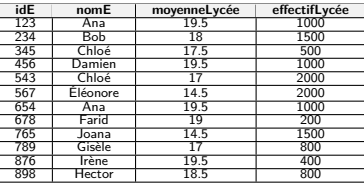

Table Élève

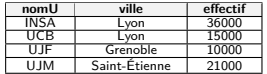

Table UNIVERSITÉ

#### Le nombre d'élèves

```
28 SELECT COUNT(*)
29 FROM Élève;
```
#### ou

```
36 SELECT COUNT(nomE)
37 FROM Élève;
```

```
BDW - Base de données et programmation web // Regroupements SQL UCBL Lyon 1 12/43
```
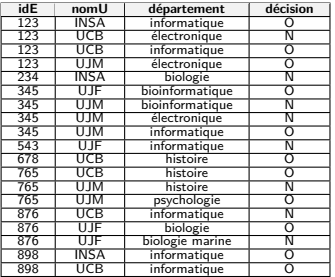

Table CANDIDATURE

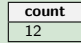

#### Exemple de COUNT avec DISTINCT

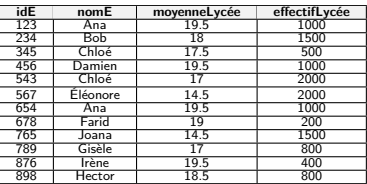

#### Table Élève

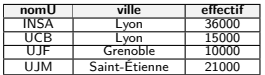

Table Université

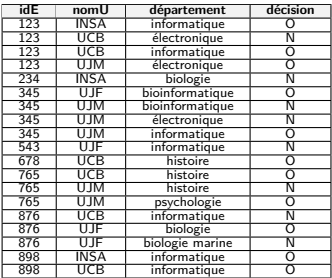

Table CANDIDATURE

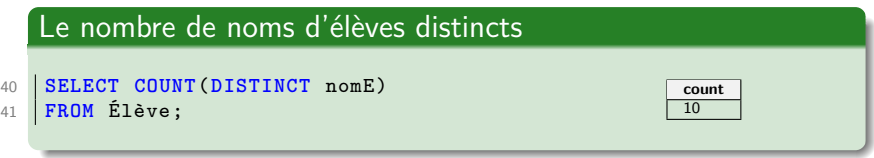

[BDW - Base de données et programmation web // Regroupements SQL](#page-0-0) UCBL Lyon 1 13/43

Déroulement pas à pas d'une requête avec regroupement

**Le nombre de candidatures par université, avec tri par nom :**

#### **SELECT** nomU, **COUNT**(\*) **FROM** C **GROUP BY** nomU **ORDER BY** nomU **;**

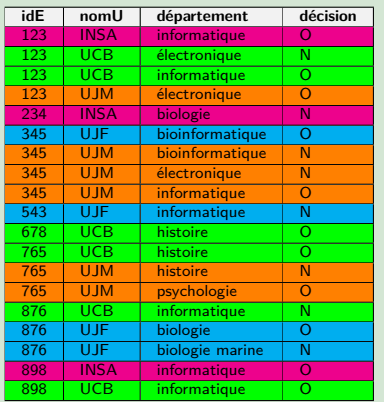

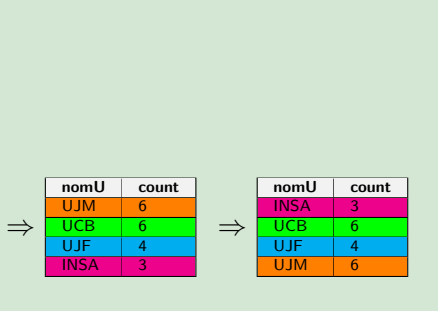

### Exemple de regroupement sur plusieurs attributs

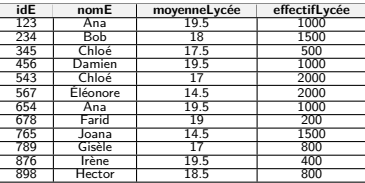

Table Élève

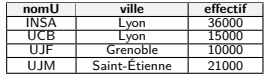

Table Université

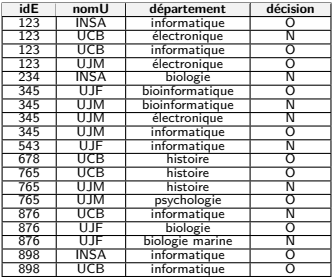

Table CANDIDATURE

Nombre de candidatures par université puis par département pour les universités INSA et UCB

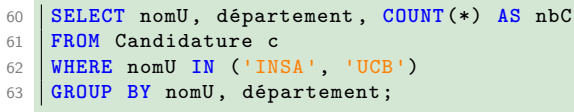

[BDW - Base de données et programmation web // Regroupements SQL](#page-0-0) UCBL Lyon 1 15/43

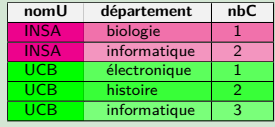

# Piège à éviter

#### Quelle requête correspond au "nombre de candidatures pour chaque élève" ?

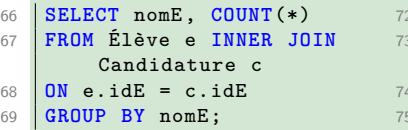

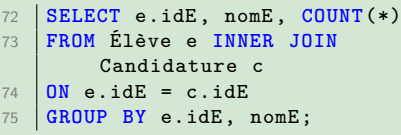

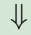

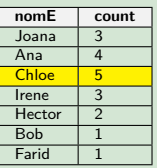

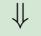

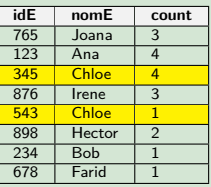

#### Fonctions min et max

**MIN**(att) : la valeur minimale de l'attribut att

**MAX**(att) : la valeur maximale de l'attribut att

 $\blacktriangleright$  Le mot clé DISTINCT n'a pas d'effet avec ces fonctions

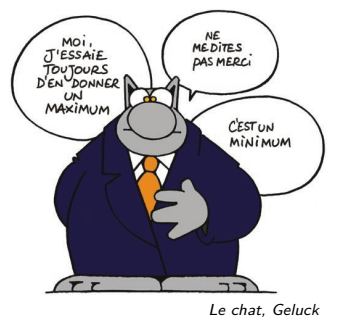

#### Exemple de min/max sans regroupement

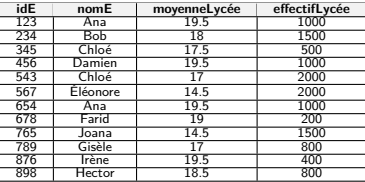

Table Élève

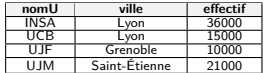

Table Université

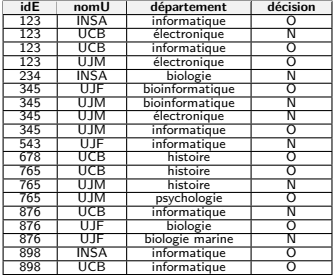

Table CANDIDATURE

# La moyenne la plus élevée **SELECT MAX**(moyenneLycée) **AS** moyenneMax **FROM** Élève; **moyenneMax** 19.5

[BDW - Base de données et programmation web // Regroupements SQL](#page-0-0) UCBL Lyon 1 18/43

#### Exemple de min/max avec sous-requête

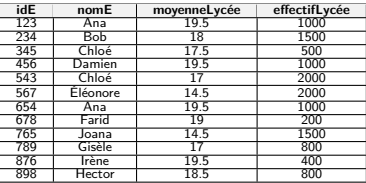

Table Élève

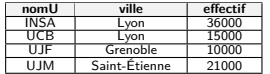

Table Université

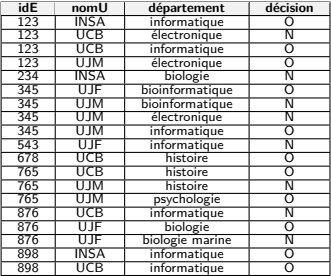

Table CANDIDATURE

#### Les universités où ont candidaté les élèves avec la moyenne la plus faible

```
82 SELECT e.idE, nomE, nomU
83 FROM Candidature c INNER JOIN Élève e ON c.
       idE = e.idE84 WHERE moyenneLycée =
85 (SELECT MIN(moyenneLycée) FROM Élève);
```
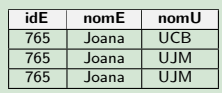

[BDW - Base de données et programmation web // Regroupements SQL](#page-0-0) UCBL Lyon 1 19/43

## Un moment de réflexion

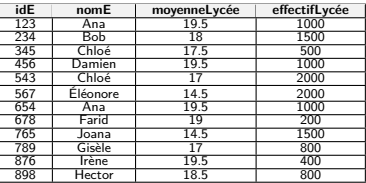

Table Élève

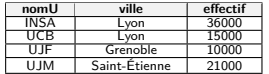

Table Université

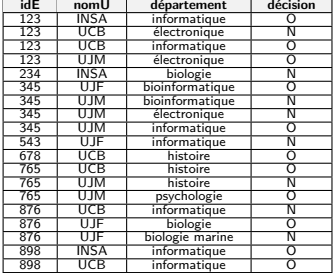

Table CANDIDATURE

Que modifier pour obtenir tous les élèves avec la moyenne la plus faible et les éventuelles universités où ils/elles ont candidaté ?

⇒ **Remplacer la jointure interne par une jointure externe (à droite)**

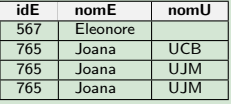

#### Fonctions avg et sum

**AVG**(att) : la moyenne des valeurs de l'attribut att

**SUM**(att) : la somme des valeurs de l'attribut att

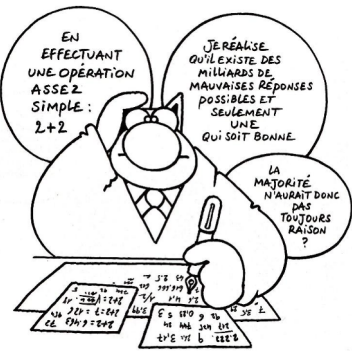

Le chat, Geluck

## Exemple de AVG avec regroupement

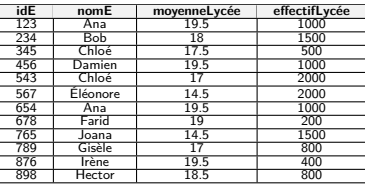

Table Élève

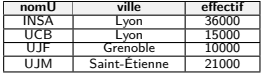

Table Université

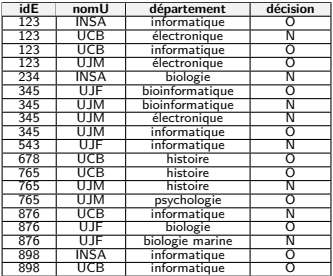

Table CANDIDATURE

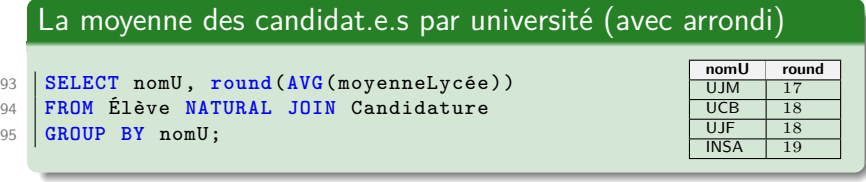

[BDW - Base de données et programmation web // Regroupements SQL](#page-0-0) UCBL Lyon 1 22/43

## Un moment de réflexion

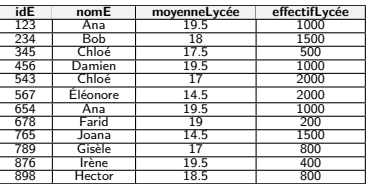

Table Élève

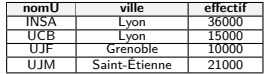

Table Université

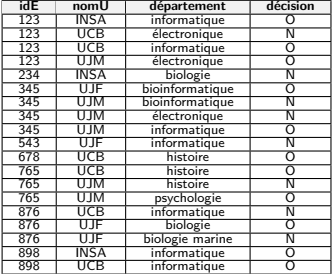

Table CANDIDATURE

Que modifier pour obtenir **la ou les** universités dont la moyenne de ses candidat.e.s est la plus faible ?

#### ⇒ **Créer une sous-requête à partir de la requête précédente, et récupérer la moyenne minimale dans la requête principale**

[BDW - Base de données et programmation web // Regroupements SQL](#page-0-0) UCBL Lyon 1 23/43

I …

# Autres fonctions SQL

- ▶ **STD**(att) ou **STDDEV\_POP**(att) : l'écart-type de att
- ▶ VAR POP(att) ou VARIANCE(att) : la variance de att
- ▶ GROUP CONCAT(att) : une concaténation des valeurs de att dans une chaîne de caractères

[https://mariadb.com/kb/en/mariadb/group\\_concat/](https://mariadb.com/kb/en/mariadb/group_concat/)

[BDW - Base de données et programmation web // Regroupements SQL](#page-0-0) UCBL Lyon 1 24/43

# En résumé

Fonctions liées au regroupement (mais également utilisables dans une requête sans  $GROUP$   $BY$ ) :

- $\blacktriangleright$  Comptage avec COUNT
- $\blacktriangleright$  Bornes avec MIN et MAX

 $\blacktriangleright$  Statistiques avec SUM, AVG, etc.

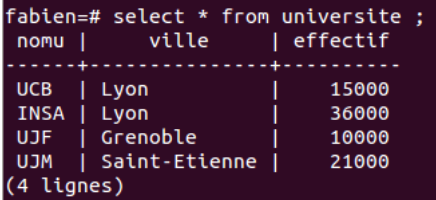

Démo avec PostgreSQL (scripts SQL en ligne)

<span id="page-25-0"></span>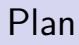

Clause GROUP BY

[Fonctions d'agrégation](#page-7-0)

Clause HAVING

[Division](#page-32-0)

# Syntaxe

```
SELECT att<sub>1</sub> [, att<sub>2</sub> [ AS att<sub>2</sub> ], ...]
FROM nom_table<sub>1</sub> [, nom_table<sub>2</sub> [AS alias ]]
[ WHERE condition ]
[ GROUP BY att<sub>k</sub> [, att<sub>l</sub>, ...] ]HAVING condition groupe ]
[ ORDER BY att<sub>i</sub> [, att<sub>j</sub>, …] ]
[ LIMIT n ] ;
```
La clause having sélectionne les groupes qui satisfont la condition condition\_groupe

- $\blacktriangleright$  Une clause GROUP BY est requise
- $\triangleright$  Exécutée entre le GROUP BY et le ORDER BY

# Condition du HAVING

▶ Le WHERE ne porte que sur les n-uplets individuels, avant **regroupement**

- $\blacktriangleright$  La condition du HAVING porte sur les groupes et pas sur les n-uplets individuels :
	- $\blacktriangleright$  utilisation directe des attributs de regroupement
	- $\blacktriangleright$  utilisation des autres attributs à travers les fonctions liées au regroupement
	- $\triangleright$  évaluation booléenne (comme la condition du WHERE)

# Déroulement pas à pas d'une requête avec HAVING

**Les départements d'université avec au moins 2 candidatures : SELECT** nomU, département, **COUNT**(\*) **AS** nbC **FROM** C **GROUP BY** nomU, département **HAVING COUNT**(\*) ≥ 2 **;**

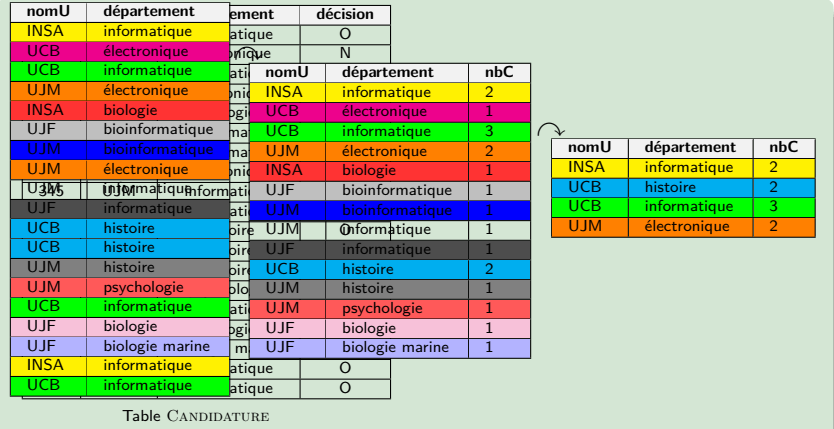

[BDW - Base de données et programmation web // Regroupements SQL](#page-0-0) UCBL Lyon 1 29/43

#### Exemple de having

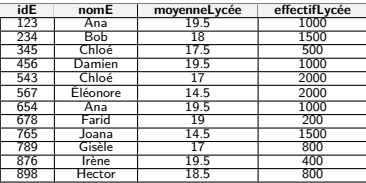

Table Élève

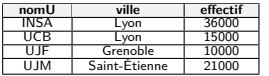

Table Université

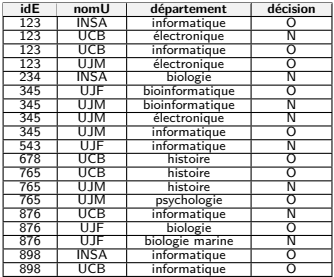

Table CANDIDATURE

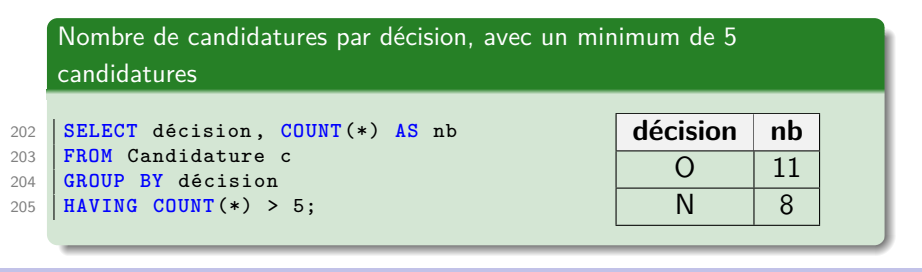

[BDW - Base de données et programmation web // Regroupements SQL](#page-0-0) UCBL Lyon 1 30/43

## Un moment de réflexion

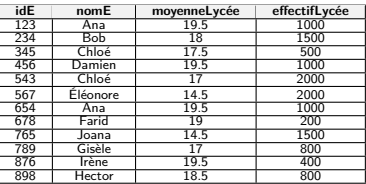

Table Élève

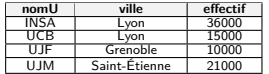

Table Université

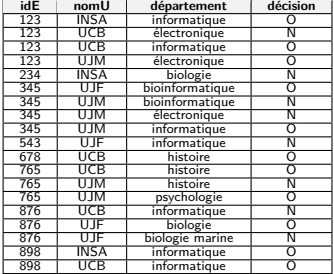

Table CANDIDATURE

Que modifier dans la requête précédente pour prendre en compte de nouvelles valeurs de décision (e.g., 'LA' pour liste d'attente) ? ⇒ **Rien ! Le regroupement récupère toutes les valeurs de décision automatiquement décision nb**  $0 \t 11$ N 8  $\overline{A}$ 

[BDW - Base de données et programmation web // Regroupements SQL](#page-0-0) UCBL Lyon 1 31/43

… …

#### Exemple de having avec sous-requête

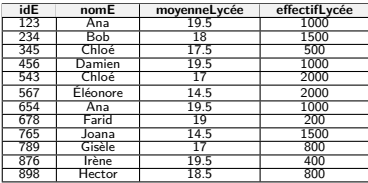

Table Élève

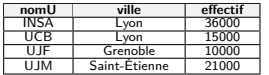

Table Université

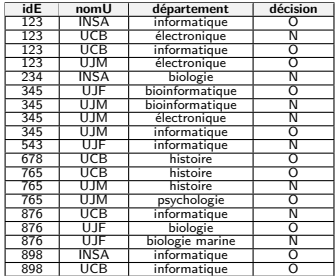

Table CANDIDATURE

#### Élèves ayant candidaté dans une université avec au moins 5 disciplines

```
117 SELECT e.idE, nomE, COUNT(*) AS nbC
118 FROM Élève e NATURAL JOIN Candidature c
119 WHERE nomU IN(SELECT nomU FROM Candidature
        GROUP BY nomU
120 HAVING COUNT(DISTINCT département) >= 5)
121 GROUP BY e.idE, nomE;
```
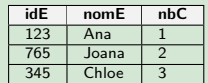

<span id="page-32-0"></span>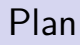

Clause GROUP BY

[Fonctions d'agrégation](#page-7-0)

Clause HAVING

[Division](#page-32-0)

## Retour sur la division

- ▶ Pas d'opérateur de division en SQL
- $\triangleright$  Solutions en utilisant un regroupement, une double négation, des différences, etc.
- $\blacktriangleright$  Attention : la division avec regroupement ne fonctionne pas toujours !

**Requête type pour la division :** les universités qui proposent **toutes** les disciplines de la vie (bio…)

**Autre façon de comprendre :** il n'existe aucune discipline de la vie que l'université ne propose pas

<http://sqlpro.developpez.com/cours/divrelationnelle/>

# Illustration d'une division

#### Les universités avec toutes les disciplines de la vie (bio…)

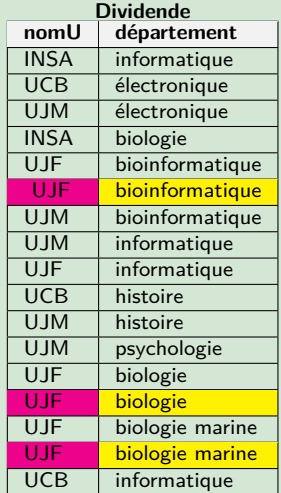

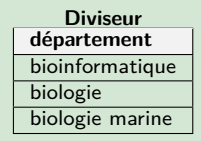

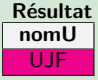

[BDW - Base de données et programmation web // Regroupements SQL](#page-0-0) UCBL Lyon 1 35/43

# Exemple de division avec double négation

Intuition : on cherche une université pour laquelle il n'existe pas une discipline en bio que cette université ne propose pas

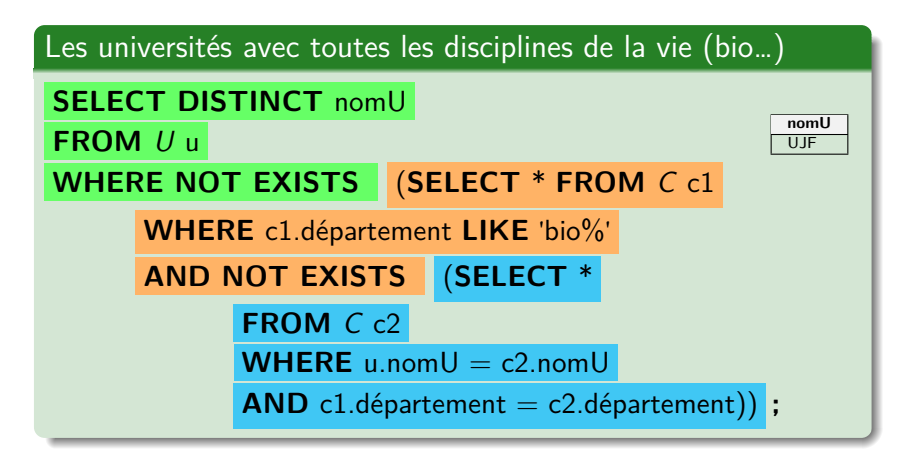

#### Exemple de division avec regroupement

Intuition : on cherche une université qui a un nombre de

disciplines en bio égal au nombre total de disciplines en bio

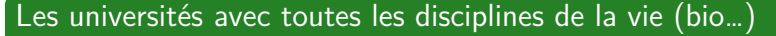

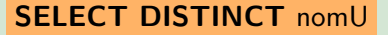

**FROM** C **WHERE** département **IN**

(**SELECT** département **FROM** C

**WHERE** département **LIKE** 'bio%')

**GROUP BY** nomU

**HAVING COUNT**(**DISTINCT** département) =

(**SELECT COUNT**(**DISTINCT** département)

**FROM** C **WHERE** département **LIKE** 'bio%') **;**

**nomU** UJF

# Division (non) exacte

Division exacte ou entière :

- $\triangleright$  Pas de reste, toutes les valeurs de la table *dividende* sont dans la table diviseur
- Exemple : les universités avec toutes les disciplines de la vie (bio…) et uniquement celles de la vie

Division non exacte :

- $\blacktriangleright$  Avec reste, la table *dividende* peut contenir des valeurs supplémentaires par rapport à la table diviseur
- $\triangleright$  Exemple : les universités avec toutes les disciplines de la vie (bio…), et éventuellement d'autres disciplines

# Illustration d'une division avec reste

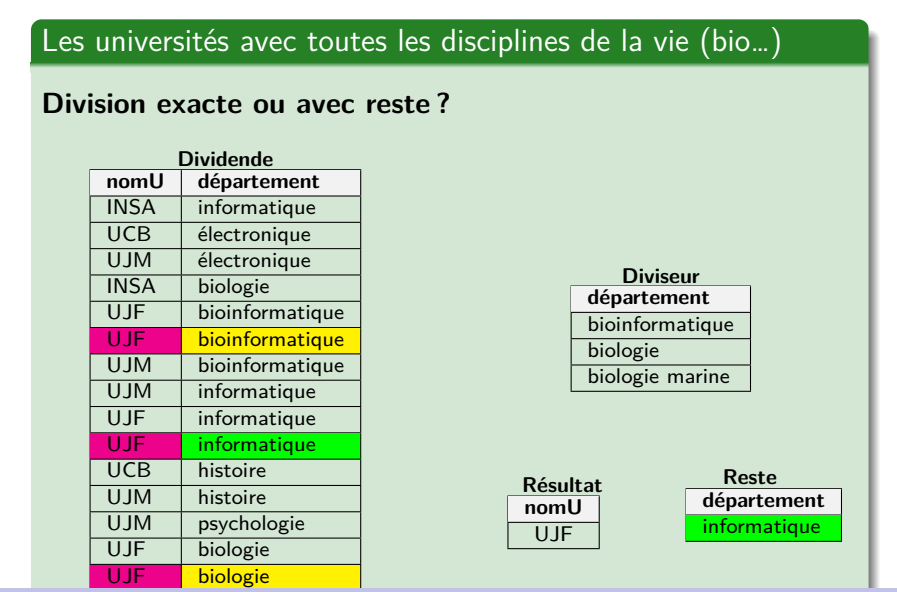

[BDW - Base de données et programmation web // Regroupements SQL](#page-0-0) UCBL Lyon 1 39/43

#### Exemple de division avec reste

Les élèves qui ont candidaté dans toutes les universités de Lyon (et d'autres)

```
174 SELECT DISTINCT c1.idE
175 FROM Candidature c1
176 WHERE NOT EXISTS(
177 SELECT *
178 FROM Université u
179 WHERE u.ville = 'Lyon' AND NOT EXISTS(
180 SELECT *
181 FROM Candidature c2
182 WHERE c2.idE = c1.idE AND c2.nomU = u.nomU
183 ));
```
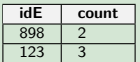

# Exemple de division sans reste (exacte)

Les élèves qui ont candidaté dans toutes les universités de Lyon, et **uniquement** celles de Lyon

```
186 SELECT DISTINCT c1.idE
187 FROM Candidature c1
188 WHERE NOT EXISTS(
189 SELECT *
190 FROM Université u
191 WHERE u.ville = 'Lyon' AND NOT EXISTS(
192 SELECT *
193 FROM Candidature c2
194 WHERE c2.idE = c1.idE AND c2.nomU = u.nomU))
195 GROUP BY c1.idE
196 HAVING COUNT(*) = (SELECT COUNT(DISTINCT nomU)
197 FROM Université
198 WHERE ville = 'Lyon');
                                                         idE
                                                         898
```
# Schéma explicatif de la division (Julien, 2021)

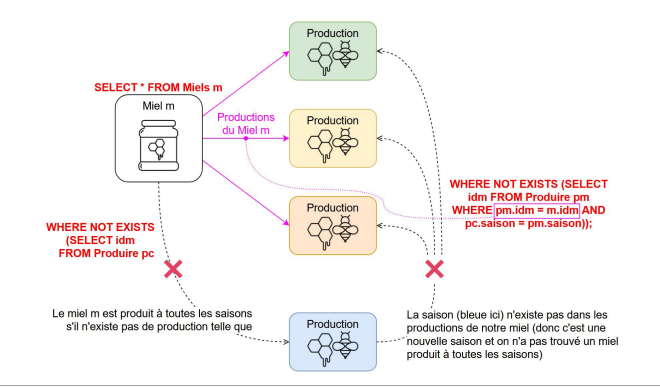

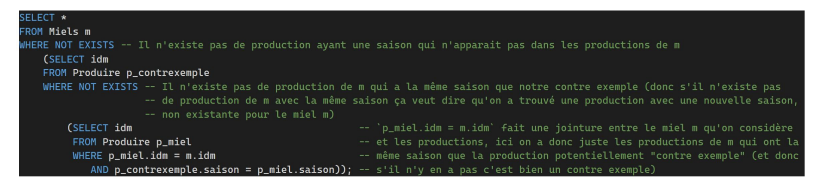

BDW - Base de données et programmation web // Regroupements SOL UCBL Lyon 1 42/43

# En résumé

- $\blacktriangleright$  Clause GROUP BY pour créer des groupes
- $\blacktriangleright$  Fonctions liées au regroupement
- $\blacktriangleright$  Clause HAVING pour filtrer les groupes
- Division réalisable avec regroupement ou double négation

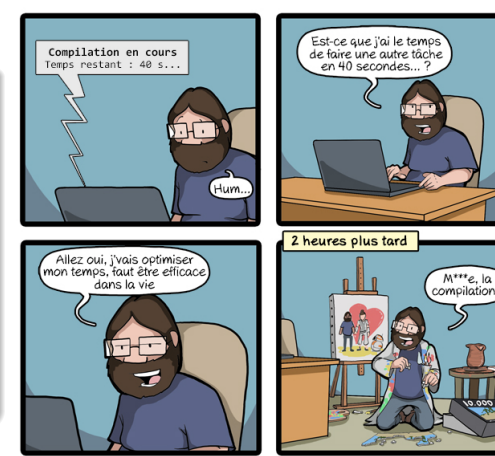

CommitStrip.com